## Git Help Cheat Sheet by [Rihoj](http://www.cheatography.com/rihoj/) via [cheatography.com/180331/cs/37523/](http://www.cheatography.com/rihoj/cheat-sheets/git-help)

## Cheatography

Global Config

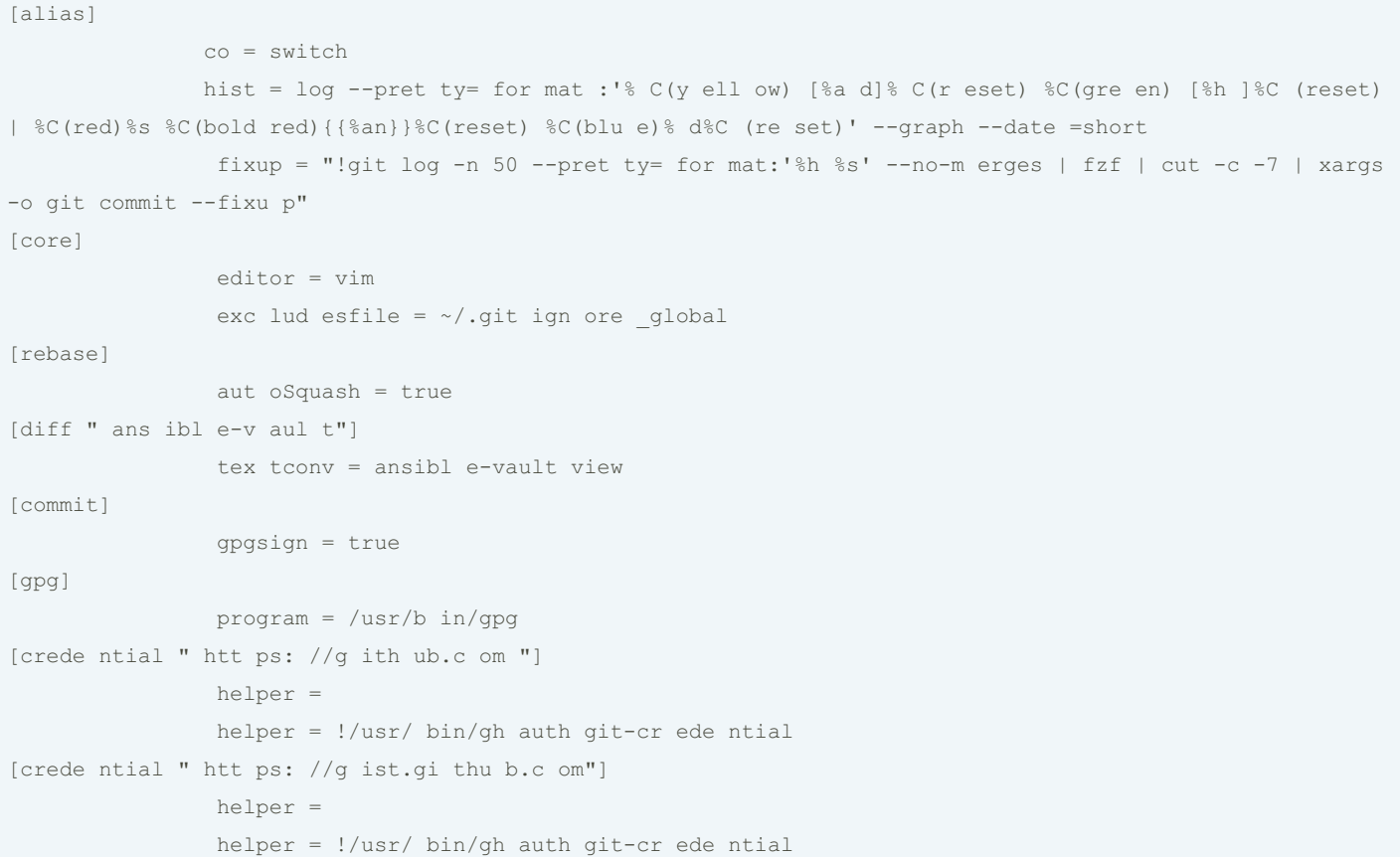

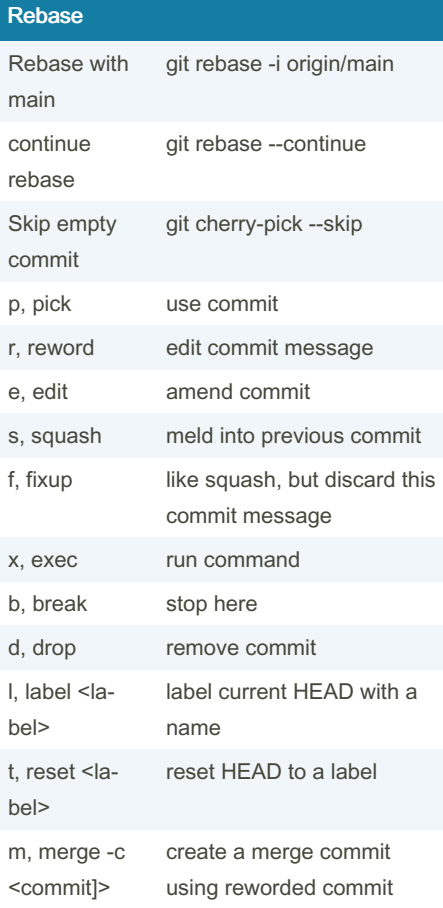

## Patching

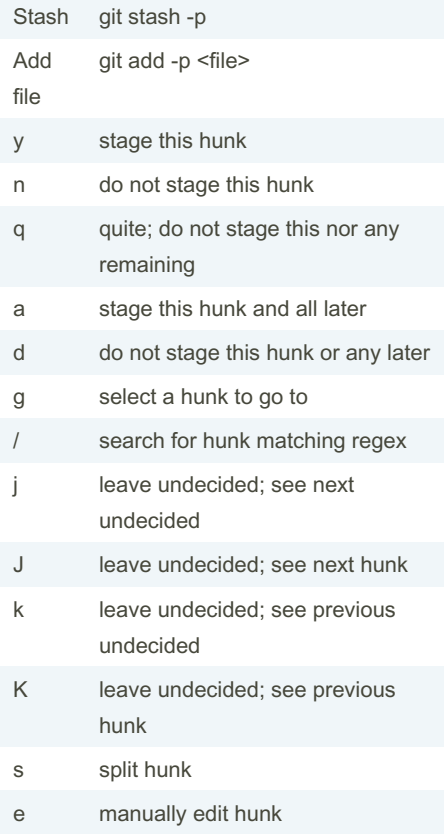

## Patching (cont)

? print help

By Rihoj [cheatography.com/rihoj/](http://www.cheatography.com/rihoj/)

Not published yet. Last updated 5th March, 2023. Page 2 of 2.

Sponsored by ApolloPad.com Everyone has a novel in them. Finish Yours! <https://apollopad.com>